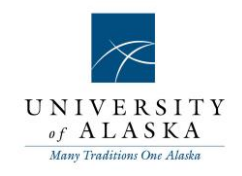

## Quick Reference Guide – Recording Hold days against a job (HR Only)

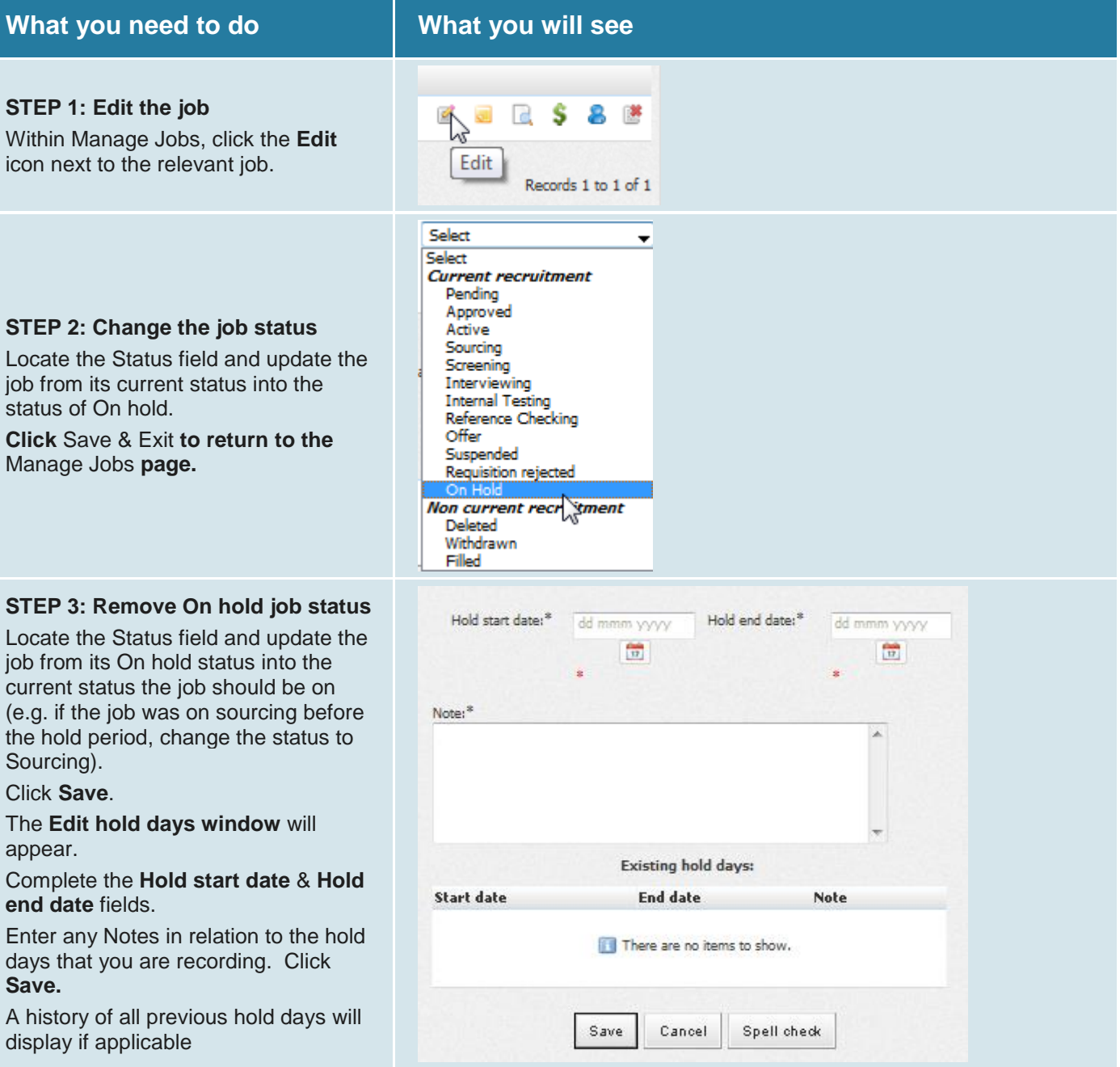